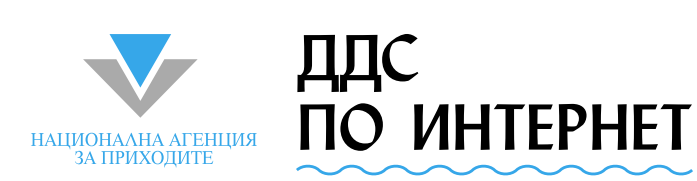

Тази брошура има за цел да Ви запознае с първата електронна услуга, която данъчната администрация предложи на регистрираните по ДДС фирми. Електронната услуга дава възможност за подаване на ежемесечните справки-декларации и дневниците за покупки и продажби по интернет. Фирмите, регистрирани по ДДС, могат да подават ДДС документите си 24 часа в денонощието, 7 дни в седмицата. "ДДС по интернет" спестява време, пари и чакането на опашки в териториалните данъчни дирекции (данъчните подразделения). Не изисква големи инвестиции, а в същото време улеснява фирмите при контакта им с администрацията. Над 9000 фирми използват в момента услугата "ДДС по интернет"

Въвеждането на нови електронни услуги е част от политиката за ограничаване на личния контакт между гражданите и държавните служители и е свързано със създаването на Националната агенция за приходите (НАП).

От 2006 г. агенцията ще събира "под един покрив" данъците и задължителните осигурителни вноски.

## *Какво е "ДДС по интернет"?*

 $\rm{3a}$  да спести времето и усилията на фирмите при ежемесечния  $\rm{3a}$ им контакт с данъчната администрация, данъчната администрация разработи услугата "ДДС по интернет". Услугата е достъпна за всички регистрирани по Закона за данък върху добавената стойност лица и дава възможност на фирмите да подават чрез интернет месечните справки-декларации и дневници по ДДС.

*Кой може да използва услугата "ДДС по интернет"?*

За да ползвате услугата, трябва:

- Да сте регистрирани по Закона за данък върху добавената стойност.
- Да имате универсален електронен подпис.
- Да имате достъп до интернет.

*Как да подадете декларацията си по ДДС чрез интернет?*

 $\bigcap$ а да можете да ползвате услугата "ДДС по интернет", задължително трябва да имате универсален електронен подпис. Ако нямате, можете да си купите от организациите, които в момента предлагат:

**"Банксервиз" АД (www.b-trust.org/index\_bg.html)** и **"Информационно обслужване" АД (www.stampit.org/)**.

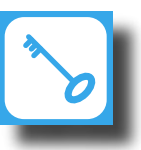

След това трябва да попълните стандартен документ – заявление, което се подава **еднократно** в териториалната данъчна дирекция (данъчното подразделение), където е регистрирана фирмата. С него Вие заявявате пред администрацията, че ще ползвате електронната услуга "ДДС по интернет". В заявлението се попълват данните на фирмата, на чието име е издаден електронния подпис, както и данните за лицето, което ще подава ДДС документите по електронен път.

Следващата стъпка е посещение в интернет страницата на Главна данъчна дирекция на адрес <http://www.taxadmin.minfin.bg/dds/>, за да подадете ДДС документите си. Системата изпраща автоматично потвърждение за приетите документи, с входящ номер и дата, и протокол за приемане на декларации и дневници по ДДС.

## *Как става подаването на декларациите и дневниците по ДДС по интернет?*

 $\bigcap$ лед като се направят всички необходими настройки на софтуера на компютъра, където е инсталиран електронния подпис, се преминава към зареждане на страницата, от която се изпращат данните – **www.taxadmin.minfin.bg/dds**. На екрана се визуализира електронната декларация. Първо укажете мястото (директорията), в която вашата счетоводна или друга програма е съхранила трите стандартни файла – Етикет, Покупки и Продажби. Данните се изчитат автоматично от системата и зареждат справката-декларация. Тази информация се зарежда и в базата данни на Главна данъчна дирекция. Дадена е възможност определени полета от декларацията да се попълват допълнително. В срок от 24 часа се получава протокол, с който се потвърждава приемането на декларацията. Протоколът съдържа и обобщени данни от дневниците за покупките и продажбите, получени в Главна данъчна дирекция.

## *Какви са техническите изисквания?*

 $\rm{3a}$  да ползвате услугата "ДДС по интернет", се препоръчва използ-<br>Ването на Internet Explorer версия 5.0 или по-висока; операционна система, която поддържа 128 битово криптиране. Криптирането на данните **гарантира сигурността на информацията, която изпращате.**

Софтуерът, който генерира файловете с данни за ДДС документите, е безплатен и може да се свали от <u><http://www.taxadmin.minfin.bg/dds.php></u>.

> Ако имате допълнителни въпроси за услугата "ДДС по интернет", моля обадете се на денонощния телефон за данъчна информация 02 988 40 40 30 65 или посетете [www.taxadmin.minfin.bg](http://www.taxadmin.minfin.bg)

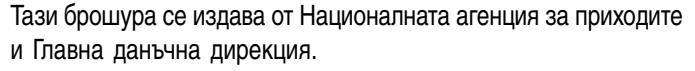